## **SIEMENS 6ES7 151-1AA06 OABO**

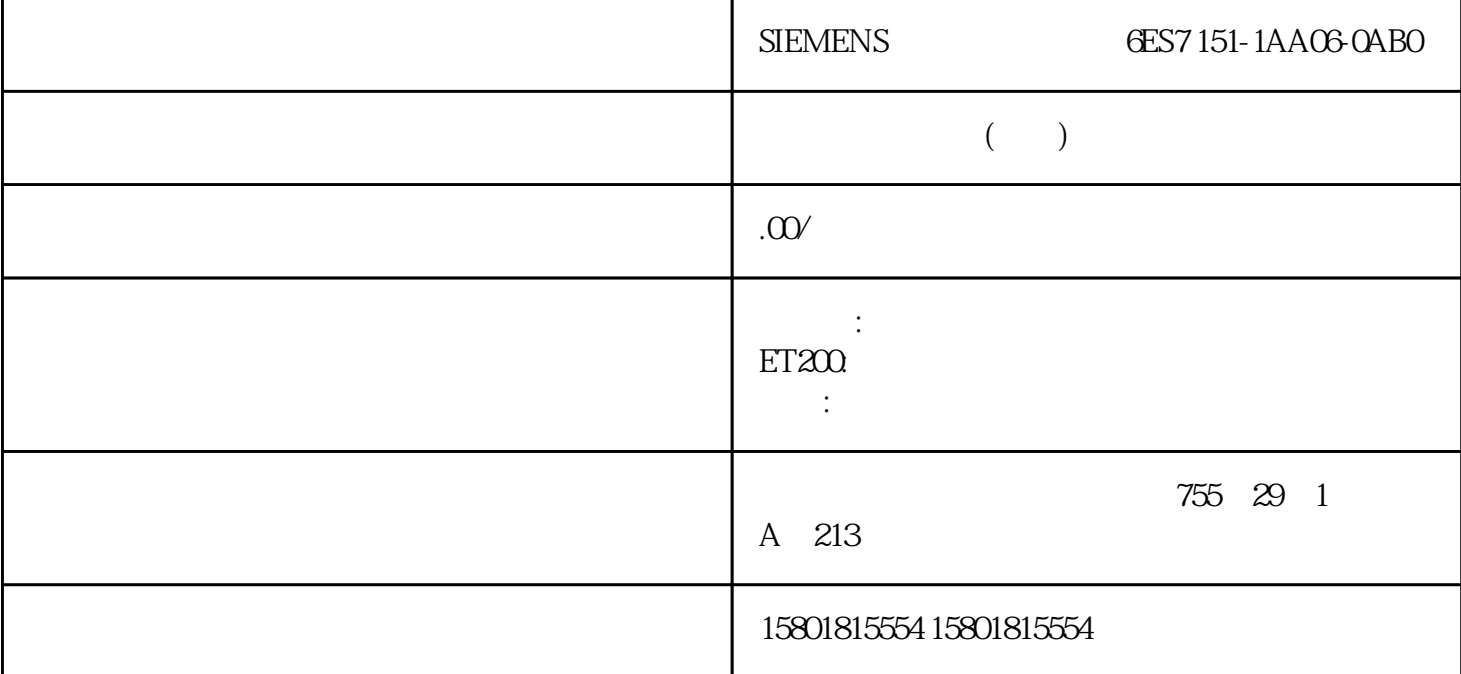

 $(S7-1200)$   $(S7-1200)$  $(OB)$ 可以给以下组织块的属性分配参数: 时间中断 OB 循环中断 OB 硬件中断 OB MC-Servo OB 参见 OB (1272) OB (1271) OB  $(S7-1200)$  OB 1. OB " "(Properties) 2. " "(Time-of-day interrupt) a the set of the set of the set of the set of the set of the set of the set of the set of the set of the set of the set of the set of the set of the set of the set of the set of the set of the set of the set of the set of " (System time) " " (Execution) OB<br>" (Start date) " " (Time- of- day) " (Time-of-day)  $\mathcal{U} = \mathcal{V}$ 对于值"每月底",则与"起始日期"(Start date) 下指定的值无关。根据"执行"参数值,CPU  $UTC$  $\frac{1}{2}$  ,  $\frac{1}{2}$  ,  $\frac{1$  $\text{OB}$  " " " " " " " " " OB "WE SET OF STREET AND OB UTC (Universal Time Coordinated) OB  $(S7-1200)$  OB  $\overline{OB}$  $4 \t\t OB \tOB \tOB \t\t 20$  $\overline{OB}$  and  $\overline{2}$  and  $\overline{OB}$  $OB$  OB  $OB$  $OB$  100 0 0 OB 1. " " (Program blocks) " (Program blocks) 2. https://doi.org/community/community/community/community/community/community/community/community/community/community/community/community/community/community/community/community/community/community/community/community/com

 $MC$  OB  $(S7-1200)$  MC OB 1. MC OB " "(Properties) 2. 在区域导航中单击"循环时间"(Cycle time) 组。 可设置的参数概述 在"周期时间"组中,选择 SIMATIC S7-1200 MC-Servo OB  $\begin{array}{ccc} MC-$  Servo OB  $\end{array}$  (Application cycle) MC OB CPU STEP 7 (S7-1200) cycle) MC OB CPU STEP 7 (S7-1200) CPU CPU CPU  $\blacksquare$  $V1$   $V3$ V4 S7-1200 CPU S7-1200  $\,$ gaoji $\,$ V13 S7-1200 CPU V4 CPU S7-1200 CPU V1 V2 V3 \$87-1200 CPU V4 S7-1200 CPU V4 S7-1200 CPU V1 V2 V3 S7-1200 CPU V1 V3 S7-1200 CPU V4 CPU S7-1200 CPU S7-1200 CPU V1-V2 CPU CPU CPU V1 V2 V3 S7-1200 CPU V4 CPU V1 V2 V3 STEP 7 S7-1200 CPU CPU CPU 87-1200 CPU V1 V2 V3 S7-1200 CPU V4 转至在线。 另一方面,使用组态的 S7-1200 CPU V4,无法将 S7-1200 CPU V1、V2 或 V3 CPU CPU S7-1200-CPU V1 V2 V3  $V4$  CPU S7-1200 CPU V1 V2 S7-1200 CPU V3 S7-1200 CPU V4 1. S7-1200 CPU V1 (V2) > S7-1200 CPU V32 S7-1200 CPU V3> S7-1200 CPU V4 (" "(Edit) " "(Undo) CPU<br>" V3 V3 V3 at v4 definition v3 v3 v3  $(V3 > V4)$ : OB S7-1200 CPU V1-V3 S7-1200 V4 CPU OB S7-1200 CPU V4  $\alpha$  OB TUT/GET S7-1200 CPU V1-V3 S7-1200 V4 CPU PUT/GET CPU " " (Protection)  $S7-1200$  $CPU V4$  $\alpha$ " (No access (complete protection)) Web Web HTTP/HTTPS  $CPU$  "Web " > (Web server area > User management) and the server area  $\vee$  $S7-1200$  CPU V4  $\qquad$   $\qquad$   $\overline{OB}$  OB  $\overline{OB}$ S7-1200 CPU OB OB HMI  $HMI$  S7-1200 CPU V4 HMI WinCC HMI HMI  $\mu$ 组态并将其下载到 HMI 设备,以进行 CPU-HMI 通信。